# **3B SCIENTIFIC® PHYSICS**

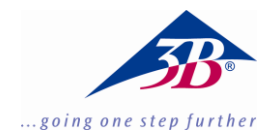

## **Laserraybox (230 V, 50/60 Hz) 1003052 Laserraybox (115 V, 50/60 Hz) 1003051**

## **Bedienungsanleitung**

06/18 Kvant/ALF

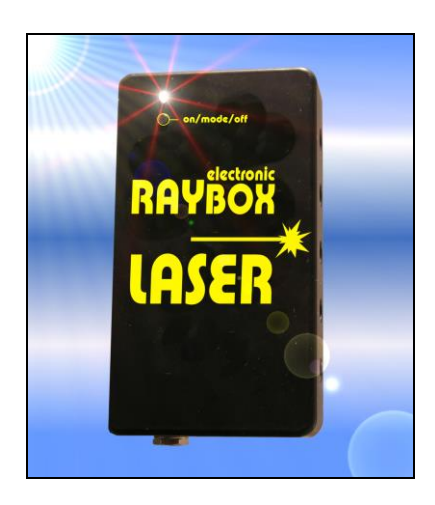

#### **1. Sicherheitshinweise**

Die Laserraybox emittiert sichtbare Strahlung mit einer Wellenlänge von 630-680 nm bei einer max. Austrittsleistung unter 1 mW und entspricht somit den Bestimmungen zur Klasse 2 der EN 60825-1 "Sicherheit von Lasereinrichtungen". D.h. der Schutz des menschlichen Auges wird üblicherweise durch Abwendungsreaktionen einschließlich des Lidschlussreflexes bewirkt.

Dennoch sind folgende Sicherheitshinweise zu beachten:

- Nicht direkt in den Laserstrahl blicken.
- Diodenlaser nur von befugten und unterwiesenen Personen betreiben lassen.
- Alle am Experiment beteiligten und beobachtenden Personen über die Gefahren der Laserstrahlung und die erforderlichen Schutzmaßnahmen unterrichten.
- Versuche nur mit der jeweils geringsten notwendigen Strahlungsleistung durchführen.
- Strahlengang so ausrichten, dass er nicht in Augenhöhe verläuft.
- Laserbereich durch Abschirmung auf das notwendige Maß begrenzen, unbeabsichtigte Reflexionen vermeiden.
- Räume, in denen mit Laserlicht experimentiert wird, durch Warnschilder kennzeichnen.
- Niemals den Laser unbeaufsichtigt lassen, wenn er angeschaltet ist. Bei Nichtbenutzung Laserraybox immer vom Steckernetzgerät trennen.
- Alle reflektierenden Gegenstände aus dem Experimentierraum entfernen. Der reflektierte Strahl ist fast genauso intensiv wie der Laserstrahl selbst.
- Das Gehäuse des Lasers nicht öffnen, da die Gefahr eines elektrischen Schlags besteht.

In Deutschland Unfallverhütungsvorschriften BGV B2 "Laserstrahlung" und ggf. Verordnungen der Kultusminister, in anderen Ländern jeweils gültige Vorschriften beachten.

 Steckernetzgerät nur an Steckdosen mit geerdetem Nullleiter anschließen.

Um zu verhindern, dass die Diodenlaser sofort im Betriebsmodus sind und leuchten, muss das Steckernetzgerät zuerst in eine Steckdose gesteckt und erst dann mit der Laserraybox verbunden werden.

 Niemals das Gehäuse des Steckernetzgeräts öffnen.

#### **3. Beschreibung**

Die Laserraybox dient zur Durchführung von Experimenten in Verbindung mit Gerätesatz Optik mit der Laserraybox 1003049 und dem Ergänzungssatz Optik mit der Laserraybox 1003050.

In einem Metallgehäuse sind 5 Diodenlaser untergebracht. Die Anzahl der parallel austretenden Lichtstrahlen lässt sich elektronisch durch einen Schalter auswählen. Es stehen 4 Betriebsarten zur Verfügung:

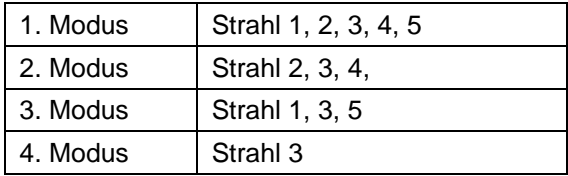

Die Stromversorgung erfolgt über ein Steckernetzgerät oder alternativ über Batterien mit automatischer Abschaltung nach 60 Minuten.

Zur Befestigung auf magnethaftenden Tafeln ist das Gehäuse mit Magnetfolie belegt.

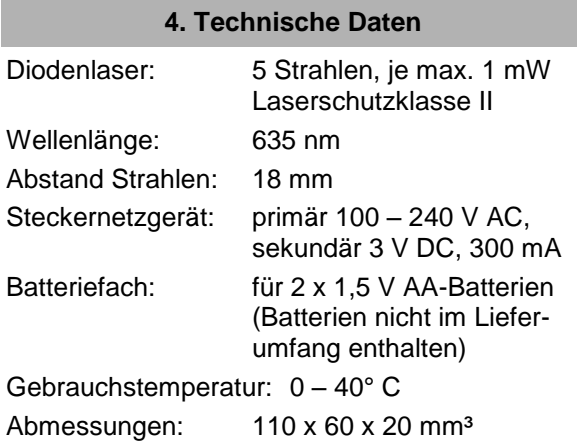

#### **5. Bedienung**

 Steckernetzgerät in eine Steckdose mit geerdetem Nullleiter stecken.

Die rote LED am Steckernetzgerät zeigt Betriebsbereitschaft an.

- Die Laserraybox an eine magnethaftende Tafel befestigen oder auf den Arbeitstisch legen.
- Laserraybox mit dem Steckernetzgerät verbinden.

Die orange LED an der Laserraybox zeigt Standby-Modus an.

- Falls die LED grün oder rot leuchtet, Laserraybox vom Steckernetzgerät trennen und dann noch einmal verbinden.
- Die Taste *on/mode/off* drücken.

Die LED leuchtet grün und fünf parallele Laserstrahlen treten aus dem Gerät aus.

 Durch Drücken auf die Taste *on/mode/off* Betriebsart wählen (siehe Fig.1 -4).

Während der Änderung der Betriebsart leuchtet die LED rot auf.

 Nach Beendigung des Experiments die Taste *on/mode/off* für 1,5 Sekunden gedrückt halten.

Die Laserraybox schaltet zurück in den Standby-Modus. Die LED leuchtet orange. Jetzt kann die Laserraybox vom Steckernetzgerät getrennt werden

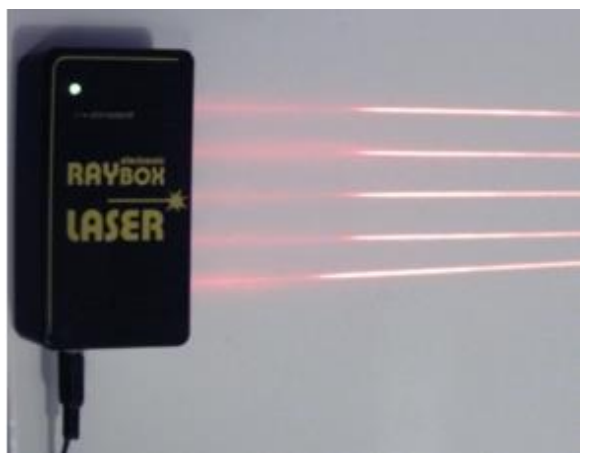

Fig. 1:Erste Betriebsart

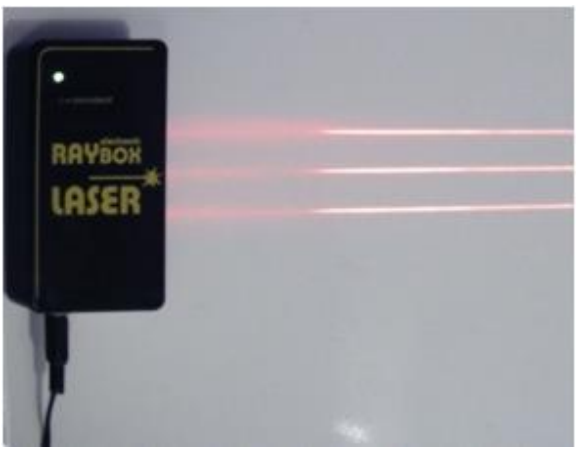

Fig. 2: Zweite Betriebsart

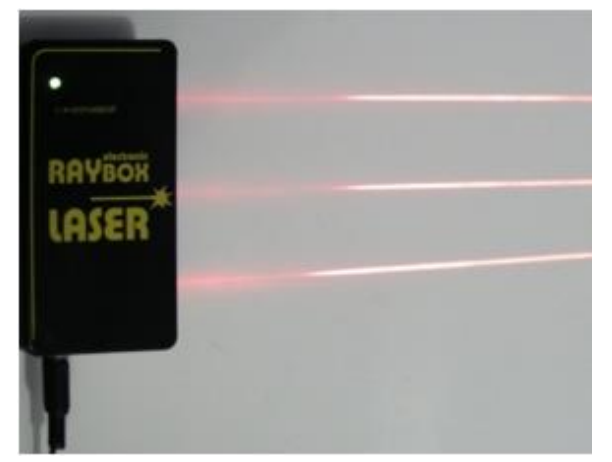

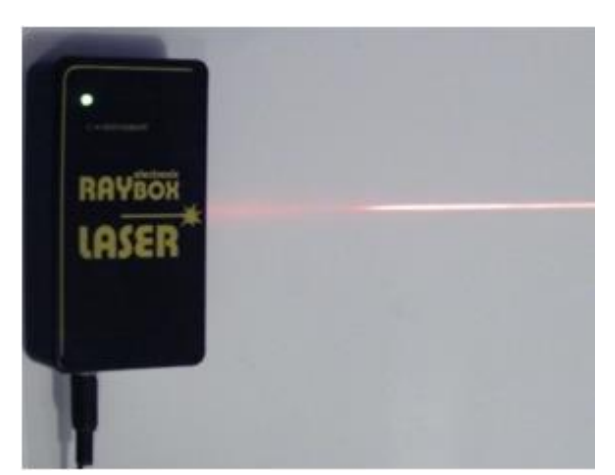

Fig. 3: Dritte Betriebsart Fig. 3: Dritte Betriebsart

### **Warnung!**

**Sicherstellen, dass zuerst das Steckernetzgerät an eine Steckdose mit geerdetem Nullleiter angeschlossen wird, bevor es mit der Laserraybox verbunden wird. Werden diese Schritte vertauscht, gelangt die Laserraybox nicht in den Standby-Modus sondern direkt in den Betriebsmodus und die Laserdioden leuchten.** 

**Falls es dennoch passieren sollte, Laserraybox sofort vom Steckernetzgerät trennen und die Verbindung in der korrekten Reihenfolge herstellen.**